# **WDS** 設定

可適用於: WBR-3406TX, WBR-3402, WBR-3404TX, WBR-3403TX, WBR-5400 and WAP-0010 .

敘述:

1) A WBR-3406TX 成為一節點 連接到數據機。 2) B WBR-3406TX WDS 到 A WBR-3406 TX。

注意產品本身的連結問題:

- 1) A WBR-3406TX WAN 埠 連結到 ADSL/Cable 數據機。
- 2) B WBR-3406TX WAN 埠 → 不使用(產品本身沒有連接)

## **A WBR-3406TX** 設定**:**

1) A WBR-3406TX WAN 狀態

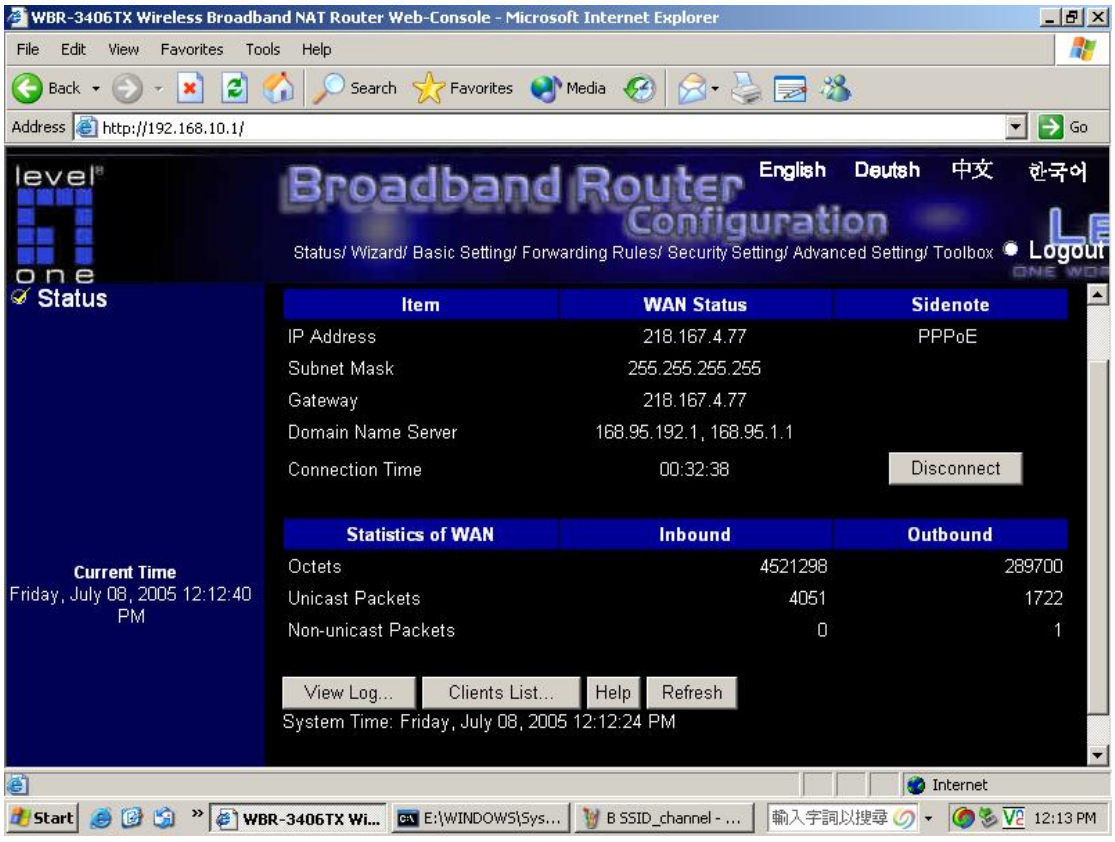

## 2) A WBR-3406TX LAN 設定

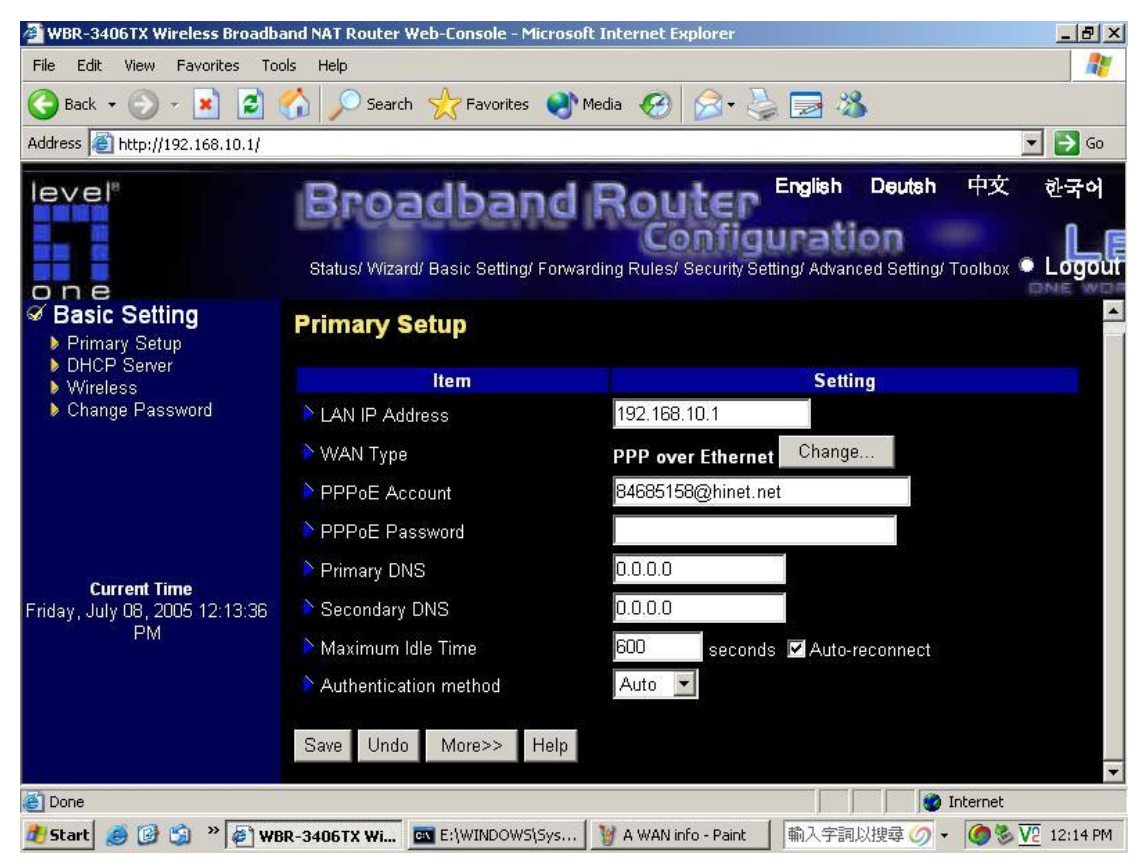

#### 3) A WBR-3406TX DHCP 伺服器設定

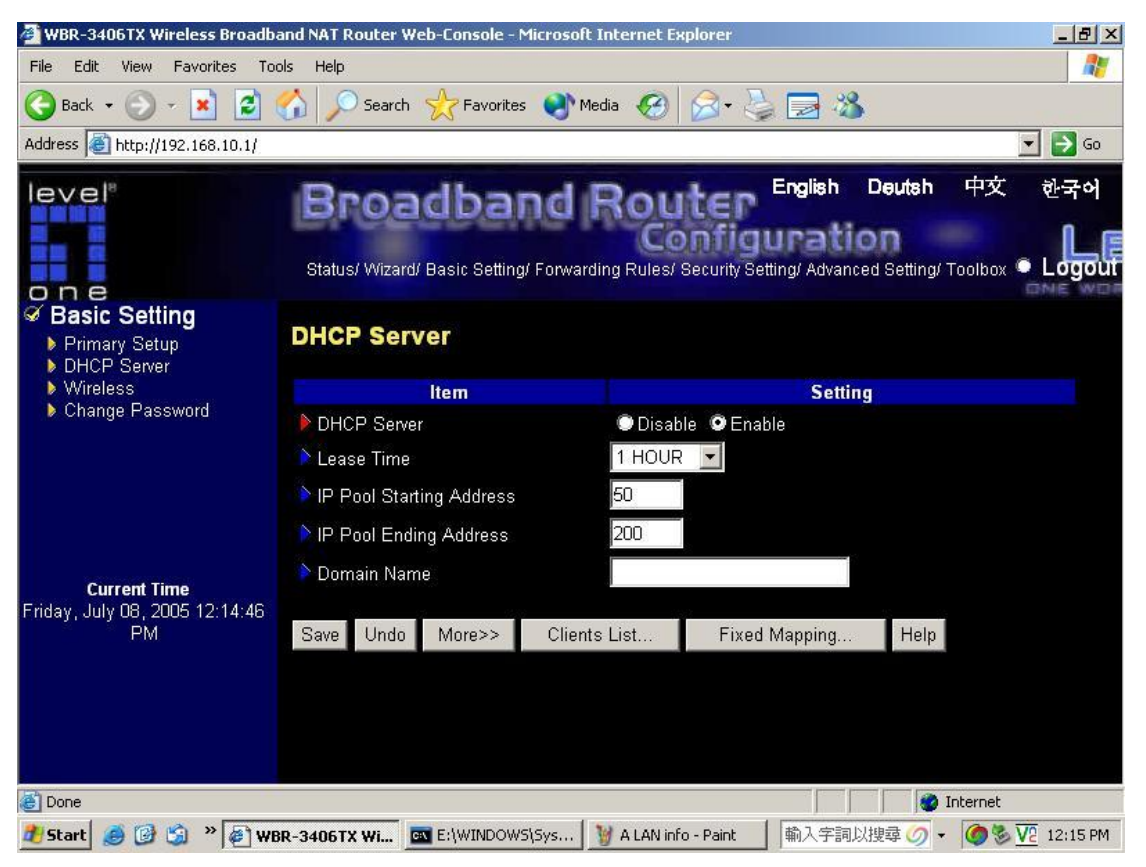

#### 4) A WBR-3406TX Wireless 設定

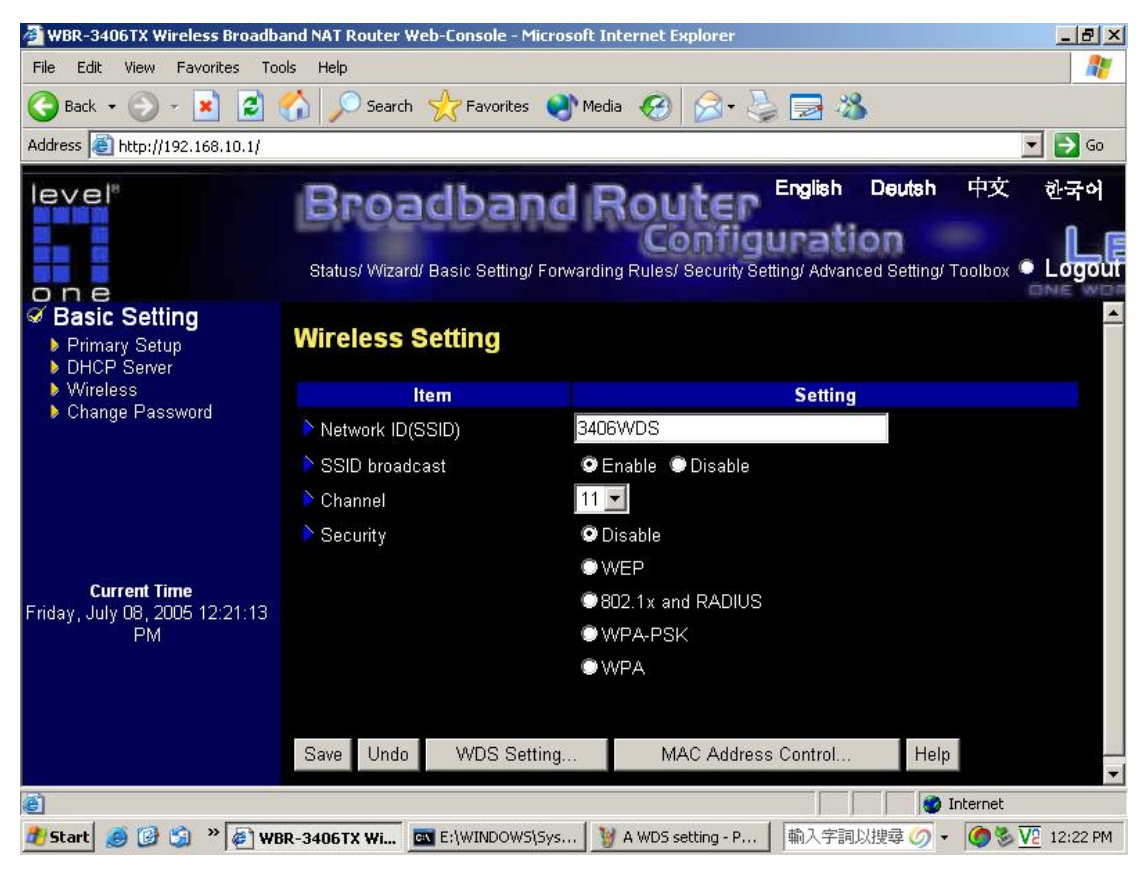

## 5) A WBR-3406TX 區域網路 MAC 位址

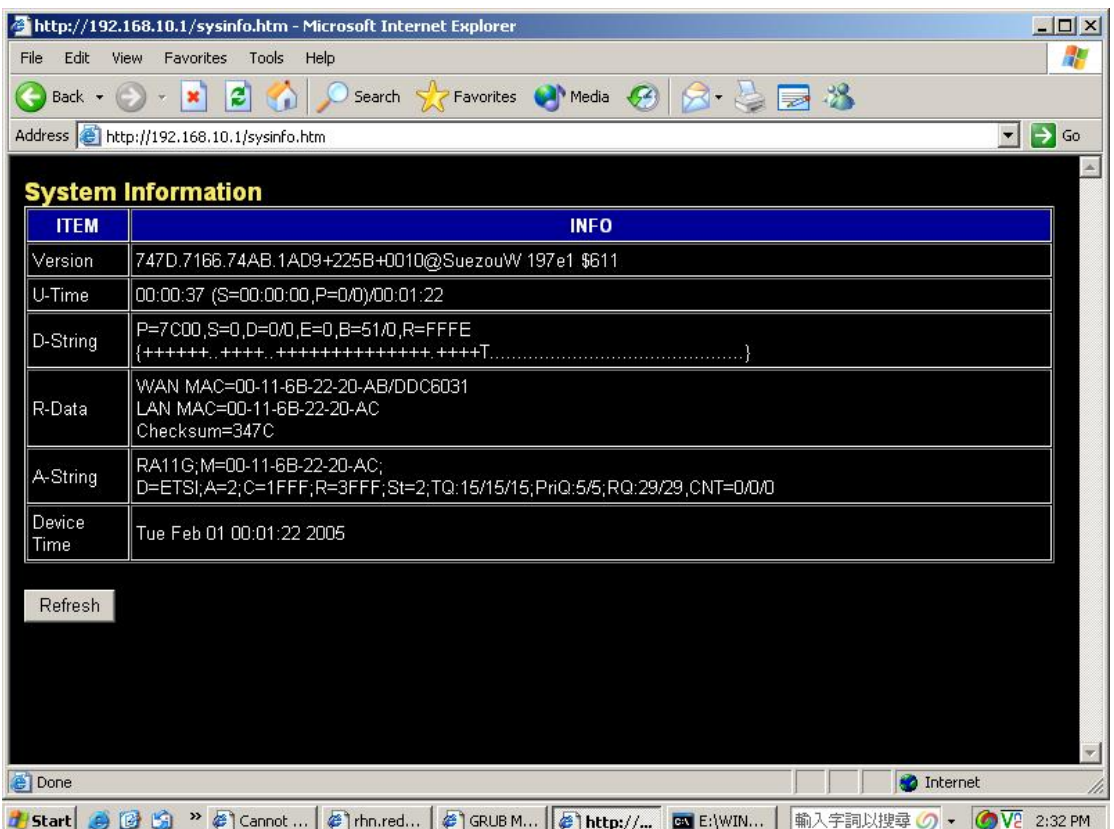

## 6) A WBR-3406TX WDS 設定

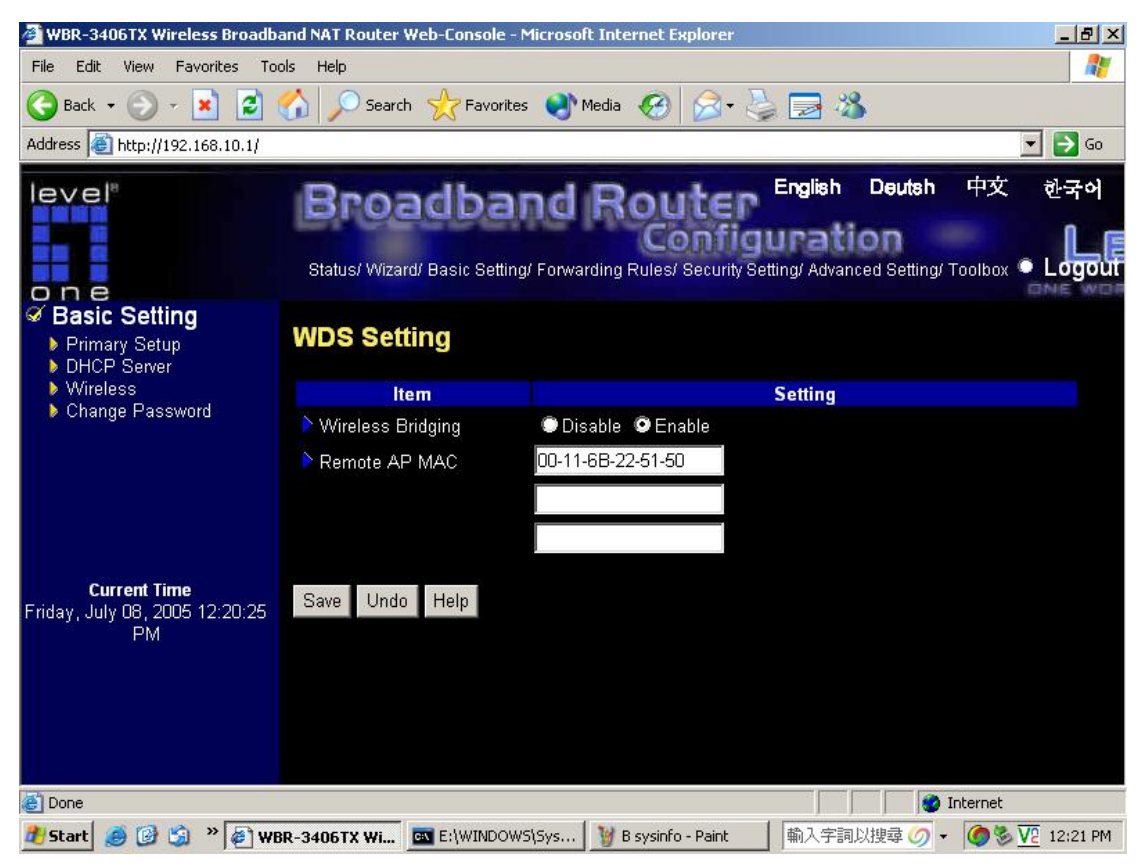

## **B WBR-3406TX** 設定**:**

1) B WBR-3406TX Lan 設定

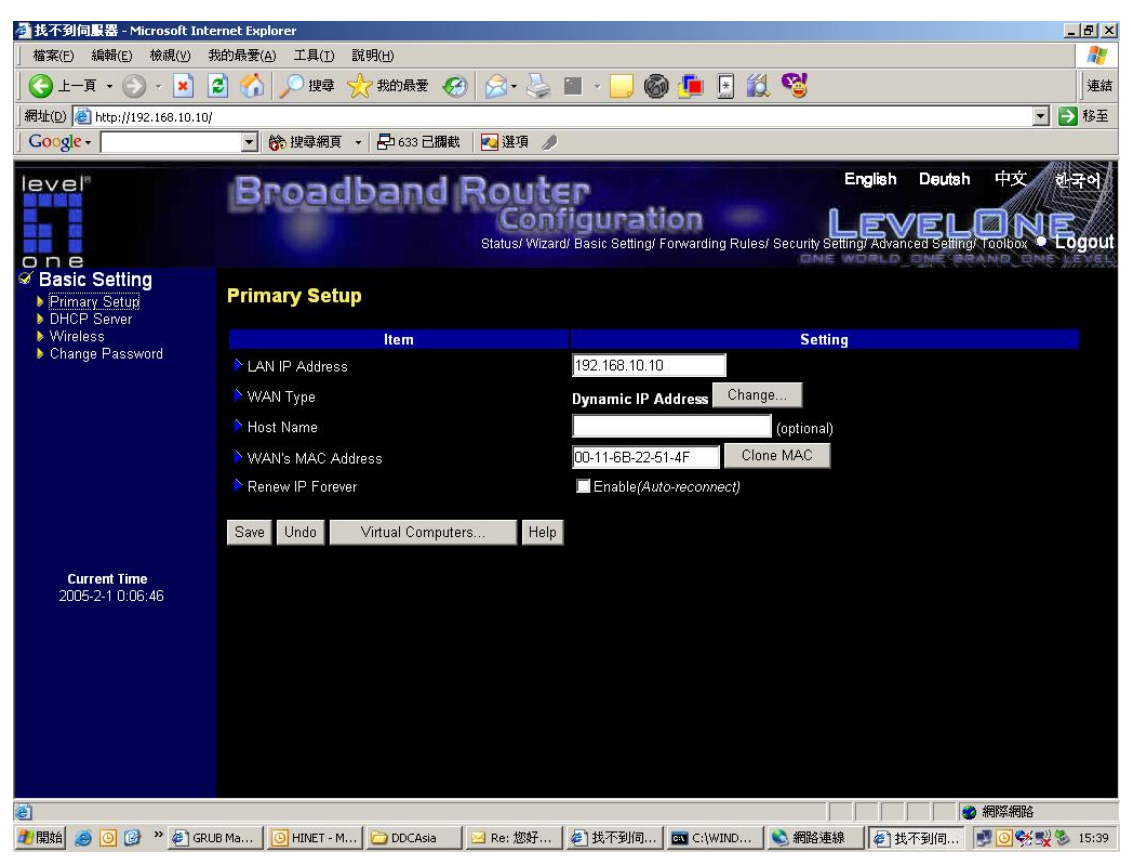

## 2) B WBR-3406TX DHCP 伺服器設定

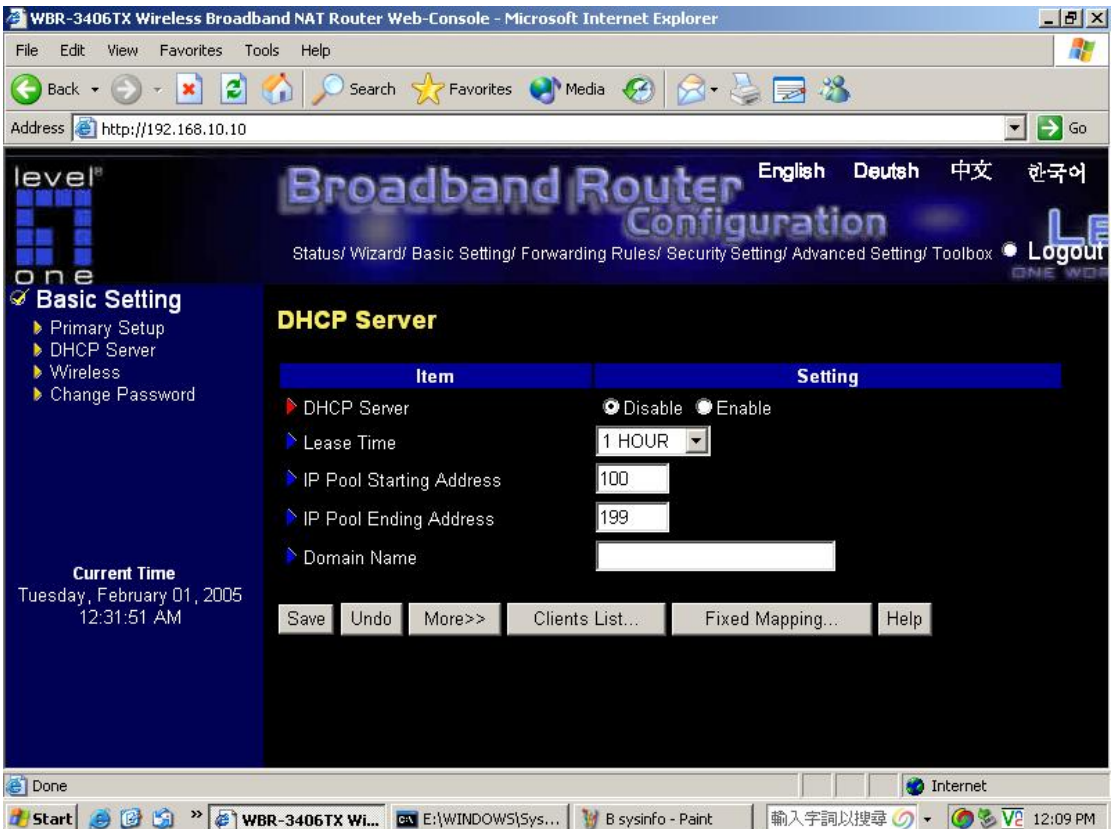

#### 3) B WBR-3406TX Wireless 設定

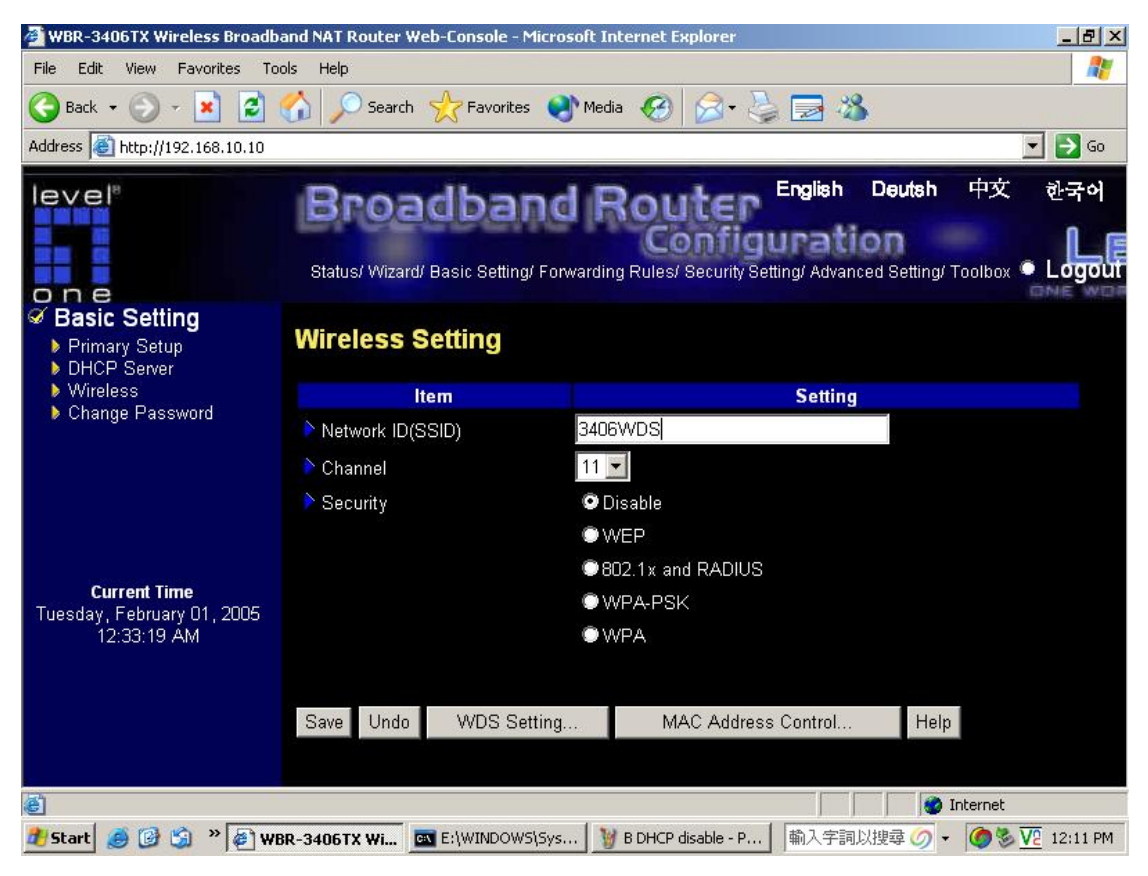

#### 4) B WBR-3406TX 區域網路 MAC 位址

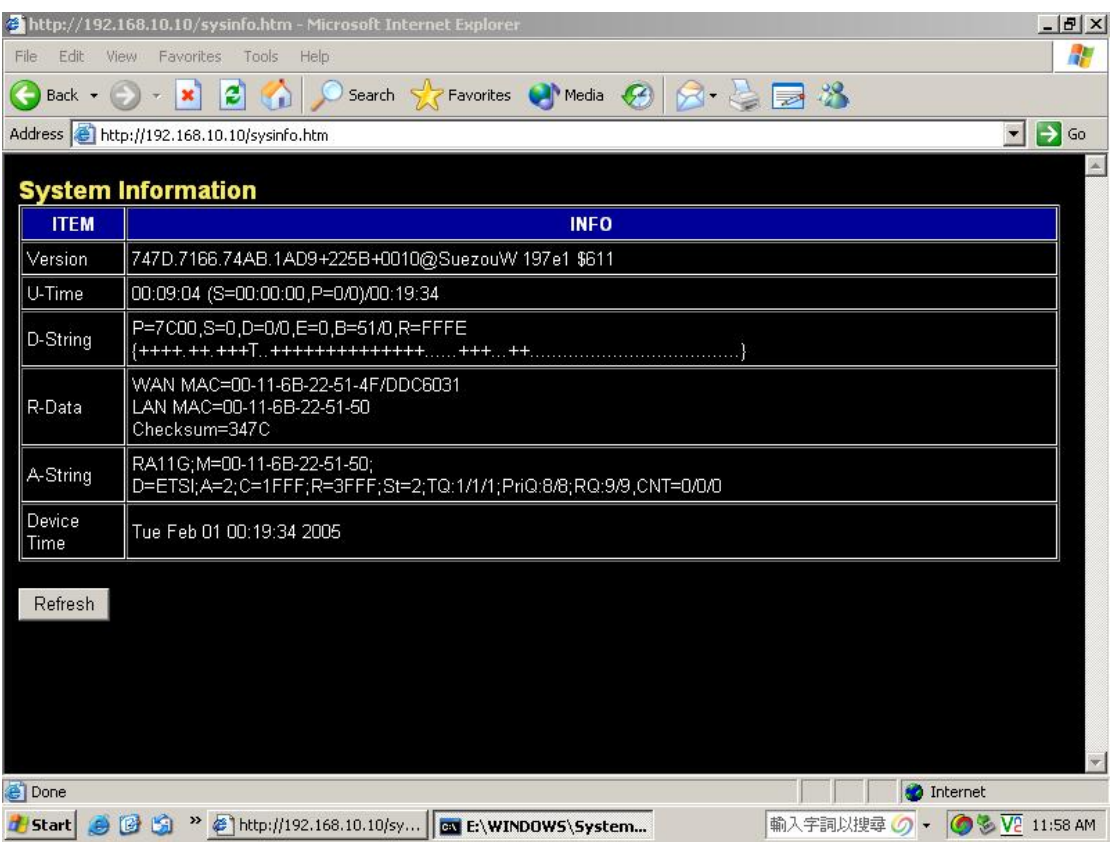

### 5) B WBR-3406TX WDS 設定

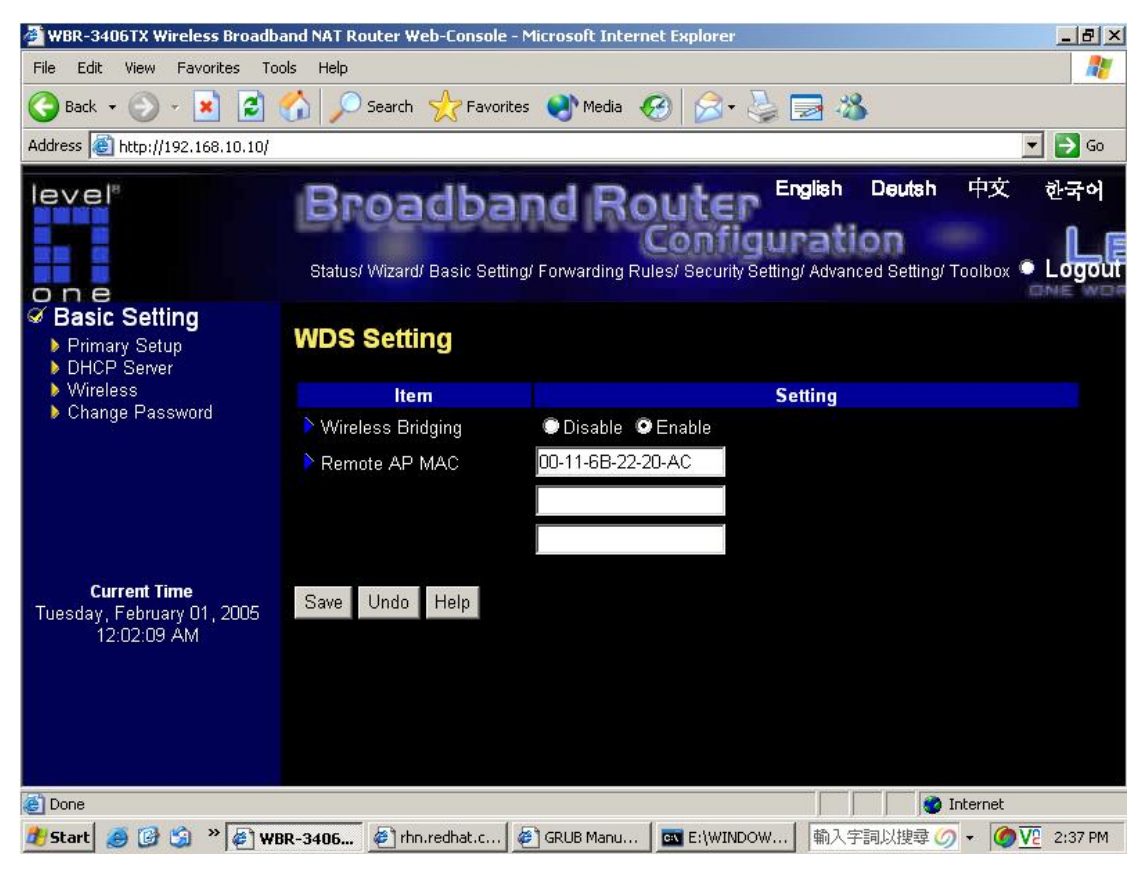